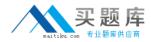

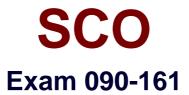

# SCO OPENSERVER(TM) RELS 5 ADMIN ACE FR MASTER ACE V30A1 TEST

Version: 5.0

[Total Questions: 80]

http://www.maitiku.com QQ:860424807

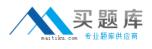

### Topic 0, A

#### А

### Question No : 1 - (Topic 0)

In SCO OpenServer Release 5, which file specifies the system default login shell for new user accounts created with scoadmin(ADM)?

A. /etc/default/accounts
B. /etc/default/authsh
C. /usr/lib/mkuser/accounts
D. /usr/lib/mkuser/authsh

### **Answer: A**

### Question No : 2 - (Topic 0)

If a user has a umask value of 027, what will be the permissions of any new regular file created by that user?

A. -rw-r----B. -rwxr-x---C. -----w-rw-D. -----w-rwx

**Answer: A** 

### Question No : 3 - (Topic 0)

Which term best describes a system process that runs in the background?

- A. daemon
- B. defunct
- C. parent
- D. zombie

**Answer: A** 

Question No : 4 - (Topic 0)

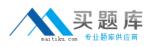

#### SCO 090-161 : Practice Test

How can you identify most daemon processes from the output of the following command: ps -ef

- A. There is a UID of system.
- **B.** There is a ? in the tty column.
- **C.** There is a d in the status column.
- **D.** There is a PID greater than 500.

**Answer: B** 

### Question No : 5 - (Topic 0)

In SCO OpenServer Release 5, which command shows filesystem usage by user?

A. df(C)B. dtype(C)C. quot(ADM)D. fsstat(ADM)

Answer: C

### Question No : 6 - (Topic 0)

Which command clears the contents of a system log file without deleting the file itself?

A. > /usr/adm/messagesB. < /usr/adm/messages</li>

- C. clear /usr/adm/messages
- **D.** rm /usr/adm/messages

Answer: A

### Question No : 7 - (Topic 0)

What does the following command line do: tar tv

- **A.** It shows the type of archive device.
- **B.** It shows the time when an archive was created.
- **C.** It updates the time stamp on the default tar(C) device.
- **D.** It displays the table of contents of the default tar(C) device.

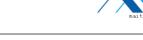

### **Answer: D**

# Question No : 8 - (Topic 0)

Which command line shows the proper syntax for copying a file from a DOS floppy disk to a UNIX directory?

- A. cp a:file.txt /tmp/file\_text
- B. copy a:file.txt /tmp/file\_text
- C. doscp a:file.txt /tmp/file\_text
- D. cp -dos a:file.txt /tmp/file\_text

# Answer: C

# Question No : 9 - (Topic 0)

What information is NOT required for the cbackup(ADM) command to perform a backup?

- A. Backup device
- B. Backup level
- C. Backup time
- D. Filesystem

### Answer: C

### Question No : 10 - (Topic 0)

If you need to restart the print service daemon, which command should you use?

A. Ipadmin(ADM)
B. Ipsched(ADM)
C. enable(C)
D. accept(ADM)

Answer: B

### Question No : 11 - (Topic 0)

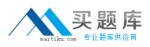

If a printer will be down for only a few minutes, which command should you use to temporarily stop printing to that printer, while still allowing users to queue new print jobs?

A. disable(C)

- B. cancel(C)
- C. lpshut(ADM)
- **D.** reject(ADM)

Answer: A

# Question No : 12 - (Topic 0)

By default, how long will an SCO OpenServer system display the boot prompt and wait for user input before automatically booting the system?

A. 5 secondsB. 60 secondsC. 5 minutesD. Indefinitely

Answer: B

# Question No : 13 - (Topic 0)

When running the fdisk(ADM) command and selecting Use Entire Disk for UNIX, which statement is true?

**A.** Any existing partitions are destroyed and the UNIX partition is marked active.

- **B.** Any existing partitions are destroyed and you must manually activate the partition.
- C. Any existing partitions are NOT destroyed and the UNIX partition is marked active.
- **D.** Any existing partitions are NOT destroyed and you must manually activate the partition.

### Answer: A

# Question No : 14 - (Topic 0)

Which one of the following symptoms indicates that you are using an unsupported or improperly configured VGA adapter?

**A.** The installation program is unable to locate your primary hard drive.